**[罗淳榕](https://zhiliao.h3c.com/User/other/0)** 2006-08-07 发表

#### S8500交换机 **STP技术说明**

## **一、简单介绍**

通过在交换机之间传递一种特殊的协议报文——BPDU(在IEEE 802.1D中这种协议 报文被称为"配置消息")来确定网络的拓扑结构。配置消息中包含了足够的信息来保 证交换机完成生成树计算。(注:此BPDU被称为配置BPDU,另外STP还有TCN BP DU。)

## BPDU的报文格式

注意看BPDU数据报文的最后8个字段,分别是:

根桥ID: 由树根的优先级 (0-65535, 默认32768) 和MAC地址组合而成;

到树根的最短路径开销(实际由PortPathCost叠加而成),有两个标准——dot1d-1998, 默认值为100和dot1t, 默认值为200000;

指定桥的ID: 由指定交换机的优先级和MAC地址组合而成;

指定端口的ID: 由指定端口的优先级 (0-256, 默认128) 和端口编号组成;

配置消息的生存期: MessageAge;

配置消息的最大生存期:MaxAge;

配置消息发送的周期:HelloTime;

端口状态迁移的延时:ForwardDelay。

启动了STP的交换机互相之间通过发送配置BPDU来完成根桥,指定桥的选举,各端 口状态的选择和整个网络拓扑结构的确定。比较的关键部分在于这八个字段中的前四 个字段,即:根桥ID、路径开销、指定桥ID和指定端口的ID。其实还有一个接收端口 的ID,用于本地比较(当交换机的2个端口都收到相同的BPDU时——比如上连一个st p disable的交换机或hub)。比较的原则:从上到下、从左到右数值小者优先。 STP协议使用的所有BPDU都是组播报文,目的MAC是01-80-c2-00-00-00。

### **二、S8500设备配置实例**

#### 1.组网需求

使用MSTP使组网图中不同VLAN的报文按照不同的生成树转发。具体配置为:网络中 所有交换机属于同一个MST域, VLAN 10的报文沿着实例1转发, VLAN 30沿着实例3 转发, VLAN 40沿着实例4转发, VLAN 20沿着实例0转发。组网图中, Switch A和Swi tch B为汇聚层设备, Switch C和Switch D为接入层设备。VLAN 10、VLAN 30在汇聚 层设备终结,VLAN 40在接入层设备终结,因此可以配置实例1和实例3的树根分别为 Switch A和Switch B, 实例4的树根为Switch C。

2.组网图

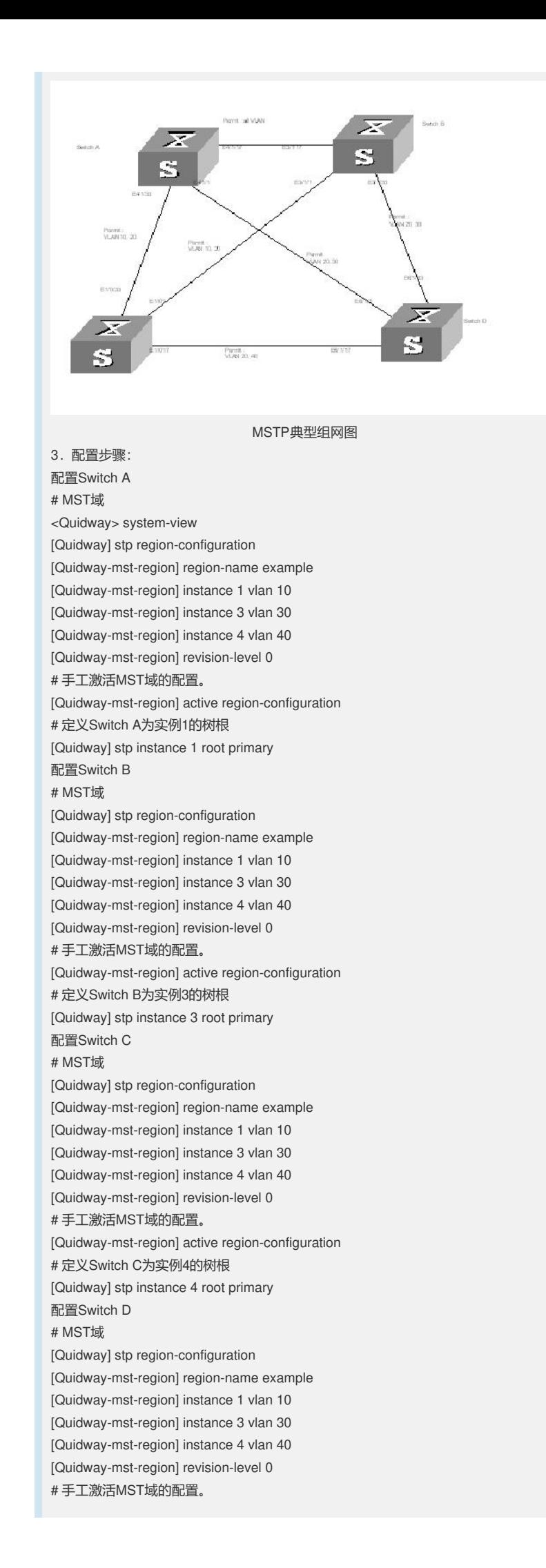

[Quidway-mst-region] active region-configuration **三、正确配置状态显示 [SA]dis stp brief** MSTID Port **Role STP State** Protection 0 Ethernet4/1/1 DESI FORWARDING NONE 0 Ethernet4/1/17 ROOT FORWARDING NONE 0 Ethernet4/1/33 ALTE DISCARDING NONE **[SA]dis stp instance 1** -------[MSTI 1 Global Info]------- MSTI Bridge ID :0.00e0-fc36-45b1 MSTI RegRoot/IRPC :0.00e0-fc36-45b1 / 0 MSTI RootPortId :0.0 MSTI Root Type :PRIMARY root Master Bridge :32768.00e0-fc00-0001 Cost to Master :200 TC received :0 **[SA] dis stp int e4/1/1** ----[CIST][Port209(Ethernet4/1/1)][FORWARDING]---- Port Protocol :enabled Port Role :CIST Designated Port Port Priority :128 Port Cost(Legacy) :COnfig=auto / Active=200 Desg. Bridge/Port :32768.00e0-fc36-45b1 / 128.209 Port Edged(Admin) :disabled Point-to-point :COnfig=auto / Active=true Transmission Limit :3 packets/hello-time Protection Type :None Port Config Digest Snooping :disabled Num of Vlans Mapped :1 PortTimes :Hello 2s MaxAge 20s FwDly 15s RemHop 0 BPDU Sent :6445 TCN: 0, Config: 0, RST: 0, MST: 6445 BPDU Received :2 TCN: 0, Config: 0, RST: 0, MST: 2 **[SA]dis stp int e4/1/17** ----[CIST][Port225(Ethernet4/1/17)][FORWARDING]---- Port Protocol :enabled Port Role :CIST Root Port Port Priority :128 Port Cost(Legacy) :COnfig=auto / Active=200 Desg. Bridge/Port :32768.00e0-fc00-0001 / 128.173 Port Edged(Admin) :disabled Point-to-point :COnfig=auto / Active=true Transmission Limit :3 packets/hello-time Protection Type :None Port Config Digest Snooping :disabled Num of Vlans Mapped :1 PortTimes :Hello 2s MaxAge 20s FwDly 15s RemHop 0 BPDU Sent :8 TCN: 0, Config: 0, RST: 0, MST: 8 BPDU Received :9334 TCN: 0, Config: 0, RST: 0, MST: 9334 **[SA]dis stp int e4/1/33** ----[CIST][Port241(Ethernet4/1/33)][DISCARDING]----

Port Protocol :enabled Port Role :CIST Alternate Port Port Priority :128 Port Cost(Legacy) :COnfig=auto / Active=200 Desg. Bridge/Port :32768.00e0-fc24-02a8 / 128.81

Port Edged(Admin) :disabled Point-to-point :COnfig=auto / Active=true Transmission Limit :3 packets/hello-time Protection Type :None Port Config Digest Snooping :disabled Num of Vlans Mapped :1 PortTimes :Hello 2s MaxAge 20s FwDly 15s RemHop 0 BPDU Sent :8 TCN: 0, Config: 0, RST: 0, MST: 8 BPDU Received :8964 TCN: 0, Config: 0, RST: 0, MST: 8964 **[SA]dis stp region-configuration** Oper configuration Format selector :0 Region name :example Revision level :0 Instance Vlans Mapped 0 1, 20 1 10 3 30 **[SA]dis stp tc all** ---------- Stp Instance 0 tc or tcn received count ---------- Port Ethernet4/1/1 0 Port Ethernet4/1/17 5 Port Ethernet4/1/33 3 ---------- Stp Instance 1 tc or tcn received count -------------------- Stp Instance 3 tc or tcn received count ---------- ---------- Stp Instance 4 tc or tcn received count -------------------- Stp Instance 0 tc or tcn detected count ---------- Port Ethernet4/1/1 1 Port Ethernet4/1/17 1 Port Ethernet4/1/33 0 ---------- Stp Instance 1 tc or tcn detected count ---------- ---------- Stp Instance 3 tc or tcn detected count ---------- ---------- Stp Instance 4 tc or tcn detected count -------------------- Stp Instance 0 tc or tcn sent count ---------- Port Ethernet4/1/1 5 Port Ethernet4/1/17 2 Port Ethernet4/1/33 0 ---------- Stp Instance 1 tc or tcn sent count ---------- ---------- Stp Instance 3 tc or tcn sent count ---------- ---------- Stp Instance 4 tc or tcn sent count ----------**[SB]dis stp brief** MSTID Port **Role STP State** Protection 0 Ethernet3/1/1 DESI FORWARDING NONE 0 Ethernet3/1/17 DESI FORWARDING NONE 0 Ethernet3/1/33 DESI FORWARDING NONE **[SB]dis stp ins 3** -------[MSTI 3 Global Info]------- MSTI Bridge ID :0.00e0-fc00-0001 MSTI RegRoot/IRPC :0.00e0-fc00-0001 / 0 MSTI RootPortId :0.0 MSTI Root Type :PRIMARY root Master Bridge :32768.00e0-fc00-0001 Cost to Master :0 TC received :0 **[SB]dis stp int e3/1/1** ----[CIST][Port157(Ethernet3/1/1)][FORWARDING]---- Port Protocol :enabled Port Role :CIST Designated Port Port Priority :128

Port Cost(Legacy) :COnfig=auto / Active=200 Desg. Bridge/Port :32768.00e0-fc00-0001 / 128.157 Port Edged(Admin) :disabled Point-to-point :COnfig=auto / Active=true Transmission Limit :3 packets/hello-time Protection Type :None Port Config Digest Snooping :disabled Num of Vlans Mapped :1 PortTimes :Hello 2s MaxAge 20s FwDly 15s RemHop 0 BPDU Sent :10513 TCN: 0, Config: 0, RST: 0, MST: 10513 BPDU Received :2 TCN: 0, Config: 0, RST: 0, MST: 2

**[SB]dis stp int e3/1/17**

----[CIST][Port173(Ethernet3/1/17)][FORWARDING]---- Port Protocol :enabled Port Role :CIST Designated Port Port Priority :128 Port Cost(Legacy) :COnfig=auto / Active=200 Desg. Bridge/Port :32768.00e0-fc00-0001 / 128.173 Port Edged(Admin) :disabled Point-to-point :COnfig=auto / Active=true Transmission Limit :3 packets/hello-time Protection Type :None Port Config Digest Snooping :disabled Num of Vlans Mapped :1 PortTimes :Hello 2s MaxAge 20s FwDly 15s RemHop 0 BPDU Sent :10565 TCN: 0, Config: 0, RST: 0, MST: 10565 BPDU Received :2 TCN: 0, Config: 0, RST: 0, MST: 2 **[SB]dis stp int e3/1/33**

----[CIST][Port189(Ethernet3/1/33)][FORWARDING]---- Port Protocol :enabled Port Role :CIST Designated Port Port Priority :128 Port Cost(Legacy) :COnfig=auto / Active=200 Desg. Bridge/Port :32768.00e0-fc00-0001 / 128.189 Port Edged(Admin) :disabled Point-to-point :COnfig=auto / Active=true Transmission Limit :3 packets/hello-time Protection Type :None Port Config Digest Snooping :disabled Num of Vlans Mapped :1 PortTimes :Hello 2s MaxAge 20s FwDly 15s RemHop 0 BPDU Sent :10600 TCN: 0, Config: 0, RST: 0, MST: 10600 BPDU Received :2 TCN: 0, Config: 0, RST: 0, MST: 2 **[SB]dis stp region-configuration** Oper configuration Format selector :0 Region name :example Revision level :0 Instance Vlans Mapped 0 1 **[SB]dis stp tc all**

---------- Stp Instance 0 tc or tcn received count ----------

Port Ethernet3/1/1 0 Port Ethernet3/1/17 0 Port Ethernet3/1/33 0 ---------- Stp Instance 1 tc or tcn received count ---------- ---------- Stp Instance 3 tc or tcn received count ---------- ---------- Stp Instance 4 tc or tcn received count -------------------- Stp Instance 0 tc or tcn detected count ----------Port Ethernet3/1/1 1 Port Ethernet3/1/17 1 Port Ethernet3/1/33 1 ---------- Stp Instance 1 tc or tcn detected count ---------- ---------- Stp Instance 3 tc or tcn detected count ---------- ---------- Stp Instance 4 tc or tcn detected count -------------------- Stp Instance 0 tc or tcn sent count ---------- Port Ethernet3/1/1 2 Port Ethernet3/1/17 2 Port Ethernet3/1/33 2 ---------- Stp Instance 1 tc or tcn sent count ---------- ---------- Stp Instance 3 tc or tcn sent count ---------- ---------- Stp Instance 4 tc or tcn sent count ----------**[SD]dis stp brief** MSTID Port Role STP State Protection 0 Ethernet6/1/1 ALTE DISCARDING NONE 0 Ethernet6/1/17 ALTE DISCARDING NONE 0 Ethernet6/1/33 ROOT FORWARDING NONE **[SD]dis stp int e6/1/1** ----[CIST][Port313(Ethernet6/1/1)][DISCARDING]---- Port Protocol :enabled Port Role :CIST Alternate Port Port Priority :128 Port Cost(Legacy) :COnfig=auto / Active=200 Desg. Bridge/Port :32768.00e0-fc36-45b1 / 128.209 Port Edged(Admin) :disabled Point-to-point :COnfig=auto / Active=true Transmission Limit :3 packets/hello-time Protection Type :None Port Config Digest Snooping :disabled Num of Vlans Mapped :1 PortTimes :Hello 2s MaxAge 20s FwDly 15s RemHop 0 BPDU Sent :7 TCN: 0, Config: 0, RST: 0, MST: 7 BPDU Received :10862 TCN: 0, Config: 0, RST: 0, MST: 10862 **[SD]dis stp int e6/1/17** ----[CIST][Port329(Ethernet6/1/17)][DISCARDING]---- Port Protocol :enabled Port Role :CIST Alternate Port Port Priority :128 Port Cost(Legacy) :COnfig=auto / Active=200

Desg. Bridge/Port :32768.00e0-fc24-02a8 / 128.65 Port Edged(Admin) :disabled Point-to-point :COnfig=auto / Active=true Transmission Limit :3 packets/hello-time Protection Type :None Port Config Digest Snooping :disabled Num of Vlans Mapped :1 PortTimes :Hello 2s MaxAge 20s FwDly 15s RemHop 0 BPDU Sent :7 TCN: 0, Config: 0, RST: 0, MST: 7 BPDU Received :10404

TCN: 0, Config: 0, RST: 0, MST: 10404 **[SD]dis stp int e6/1/33** ----[CIST][Port345(Ethernet6/1/33)][FORWARDING]---- Port Protocol :enabled Port Role :CIST Root Port Port Priority :128 Port Cost(Legacy) :COnfig=auto / Active=200 Desg. Bridge/Port :32768.00e0-fc00-0001 / 128.189 Port Edged(Admin) :disabled Point-to-point :COnfig=auto / Active=true Transmission Limit :3 packets/hello-time Protection Type :None Port Config Digest Snooping :disabled Num of Vlans Mapped :1 PortTimes :Hello 2s MaxAge 20s FwDly 15s RemHop 0 BPDU Sent :7 TCN: 0, Config: 0, RST: 0, MST: 7 BPDU Received :10852 TCN: 0, Config: 0, RST: 0, MST: 10852 **[SD]dis stp region-configuration** Oper configuration Format selector :0 Region name :example Revision level :0 Instance Vlans Mapped 0 1 **[SD]dis stp tc all** ---------- Stp Instance 0 tc or tcn received count ---------- Port Ethernet6/1/1 7 Port Ethernet6/1/17 7 Port Ethernet6/1/33 9 ---------- Stp Instance 1 tc or tcn received count -------------------- Stp Instance 3 tc or tcn received count -------------------- Stp Instance 4 tc or tcn received count -------------------- Stp Instance 0 tc or tcn detected count ---------- Port Ethernet6/1/1 1 Port Ethernet6/1/17 0 Port Ethernet6/1/33 2 ---------- Stp Instance 1 tc or tcn detected count ---------- ---------- Stp Instance 3 tc or tcn detected count ---------- ---------- Stp Instance 4 tc or tcn detected count ---------- ---------- Stp Instance 0 tc or tcn sent count ---------- Port Ethernet6/1/1 1 Port Ethernet6/1/17 0 Port Ethernet6/1/33 1 ---------- Stp Instance 1 tc or tcn sent count ---------- ---------- Stp Instance 3 tc or tcn sent count -------------------- Stp Instance 4 tc or tcn sent count ---------- **[SC]dis stp brief** MSTID Port Role STP State Protection 0 Ethernet1/0/1 ROOT FORWARDING NONE 0 Ethernet1/0/17 DESI FORWARDING NONE 0 Ethernet1/0/33 DESI FORWARDING NONE **[SC]dis stp ins 4** -------[MSTI 4 Global Info]------- MSTI Bridge ID :0.00e0-fc24-02a8 MSTI RegRoot/IRPC :0.00e0-fc24-02a8 / 0 MSTI RootPortId :0.0 MSTI Root Type :PRIMARY root Master Bridge :32768.00e0-fc00-0001 Cost to Master :200

## TC received :0 **[SC]dis stp int e1/0/1**

----[CIST][Port49(Ethernet1/0/1)][FORWARDING]---- Port Protocol :enabled Port Role :CIST Root Port Port Priority :128 Port Cost(Legacy) :COnfig=auto / Active=200 Desg. Bridge/Port :32768.00e0-fc00-0001 / 128.157 Port Edged(Admin) :disabled Point-to-point :COnfig=auto / Active=true Transit Limit :3 packets/hello-time Protection Type :None Port Config Digest Snooping :disabled Num of Vlans Mapped :1 PortTimes :Hello 2s MaxAge 20s FwDly 15s RemHop 0 BPDU Sent :129 TCN: 0, Config: 0, RST: 0, MST: 129 BPDU Received :11207 TCN: 0, Config: 0, RST: 0, MST: 11207 **[SC]dis stp int e1/0/17**

----[CIST][Port65(Ethernet1/0/17)][FORWARDING]---- Port Protocol :enabled Port Role :CIST Designated Port Port Priority :128 Port Cost(Legacy) :COnfig=auto / Active=200 Desg. Bridge/Port :32768.00e0-fc24-02a8 / 128.65 Port Edged(Admin) :disabled Point-to-point :COnfig=auto / Active=true Transit Limit :3 packets/hello-time Protection Type :None Port Config Digest Snooping :disabled Num of Vlans Mapped :1 PortTimes :Hello 2s MaxAge 20s FwDly 15s RemHop 0 BPDU Sent :10630 TCN: 0, Config: 0, RST: 0, MST: 10630 BPDU Received :3517

TCN: 0, Config: 0, RST: 0, MST: 3517

# **[SC]dis stp int e1/0/33**

----[CIST][Port81(Ethernet1/0/33)][FORWARDING]---- Port Protocol :enabled Port Role :CIST Designated Port Port Priority :128 Port Cost(Legacy) :COnfig=auto / Active=200 Desg. Bridge/Port :32768.00e0-fc24-02a8 / 128.81 Port Edged(Admin) :disabled Point-to-point :COnfig=auto / Active=true Transit Limit :3 packets/hello-time Protection Type :None Port Config Digest Snooping :disabled Num of Vlans Mapped :1 PortTimes :Hello 2s MaxAge 20s FwDly 15s RemHop 0 BPDU Sent :10589 TCN: 0, Config: 0, RST: 0, MST: 10589 BPDU Received :7350 TCN: 0, Config: 0, RST: 0, MST: 7350 **[SC]dis stp region-configuration** Oper configuration Format selector :0

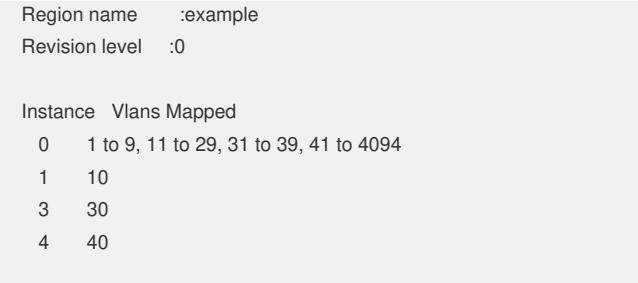